# **abrir site de apostas**

- 1. abrir site de apostas
- 2. abrir site de apostas :entrar na pixbet
- 3. abrir site de apostas :betnacional logo

# **abrir site de apostas**

#### Resumo:

**abrir site de apostas : Bem-vindo a mka.arq.br - O seu destino para apostas de alto nível! Inscreva-se agora e ganhe um bônus luxuoso para começar a ganhar!**  contente:

## **Os Melhores Aplicativos para Acompanhar Apostas de Futebol em abrir site de apostas 2024**

Em 2024, se você estiver procurando o melhor aplicativo para acompanhar suas apostas de futebol, então chegou ao lugar certo! Alguns aplicativos se destacam no mercado, incluindo nomes populares como BetMines, Betano, Bet365, F12bet, Sportsbet.io e 1xbet.

### **Os Aplicativos Mais Populares**

Os dois aplicativos de apostas mais completos e populares são o Betano e o Bet365, graças a seus recursos impressionantes e variedade de esportes. O F12bet também é uma opção popular com uma grande variedade de mercados disponíveis.

#### **Variados Benefícios e Recursos**

Outros aplicativos, como o Novibet, Sportingbet e o Bet365, oferecem benefícios extras, como promoções contantes e recursos especiais, além de mercados de futebol e esportes eletrônicos para apostas, bem como dicas e perspectivas gratificantes para os usuários mais experientes.

#### **Uma Dica Extra**

A Sportingbet é conhecida por abrir site de apostas variedade de recursos, incluindo o BetsWall, que fornece dicas de apostas de futebol e basquete por meio de uma taxa de vitórias avançada e precisa.

### **Recursos dos Aplicativos**

Os aplicativos de apostas oferecem recursos como algoritmos avançados para rastreamento de apostas, streaming ao vivo, variedade de jogos e dicas especializadas, oferecendo entretenimento amplo e completo à escolha do usuário.

### **Conclusão**

Com essa análise, resumo e comentário, espero ter ajudado a entender melhor os diferentes aplicativos disponíveis para acompanhar apostas de futebol em abrir site de apostas 2024. Com No geral, existem vários aplicativos de apostas disponíveis no mercado, com opções populares e confiáveis disponíveis para os entusiastas de apostas esportivas. Escolher o melhor aplicativo de apostas de futebol em abrir site de apostas 2024 é fácil com essas opções disponíveis!

opções populares e confiáveis disponíveis, é importante considerar os diferentes recursos e benefícios oferecidos por cada aplicativo para escolher a melhor opção para suas necessidades e preferências.

A Mega da Virada é uma das maiores loterias realizadas no Brasil, que ocorre anualmente no final do ano. Com a expectativa crescente à medida que nos aproximamos do evento em 2024, muitas pessoas já estão pensando em participar e querendo saber como apostar nela. Apostar na Mega da Virada é bastante simples. Primeiro, é necessário se dirigir a uma loja autorizada e solicitar um bilhete de loteria. Nesse ponto, é possível escolher os números desejados ou deixar que a máquina escolha automaticamente. Após isso, é necessário realizar o pagamento da aposta e manter o bilhete em segurança, pois trata-se de um comprovante da participação na loteria.

A Mega da Virada oferece diversos prêmios, incluindo o prêmio principal, que pode alcançar valores impressionantes. Embora a probabilidade de ganhar o prêmio maior seja relativamente baixa, muitas pessoas ainda optam por participar em busca da sorte e da possibilidade de mudar de vida.

Em resumo, participar da Mega da Virada é uma atividade emocionante e divertida, capaz de trazer esperança e entretenimento a muitas famílias brasileiras. Se deseja fazer parte desse grande evento em 2024, lembre-se de adquirir seu bilhete de loteria em lojas autorizadas e manter o comprovante em segurança. Boa sorte!

### **abrir site de apostas :entrar na pixbet**

## **abrir site de apostas**

No passado , Barcelona passeou e venceu o Atlético de Madrid com um show de Lewandowski em abrir site de apostas um emocionante jogo de LaLiga. Um resultado importante que trouxe consequências e mudanças para os dois times envolvidos.

### **abrir site de apostas**

Antes de entrarmos em abrir site de apostas detalhes sobre as consequências do jogo, vamos dar uma olhada nos eventos do dia. Com um desempenho impressionante de Lewandowski, o Barcelona derrotou claramente o Atlético de Madrid com **quatro gols contra zero (4-0)**.

### **Impacto na classificação**

Como sabido, ficar com muitos pontos atrás de seu maior rival na disputa de um título é quase irreversível em abrir site de apostas um prazo longo. Especialmente no caso das equipes superiores da liga, como o Atlético de Madrid. Como podemos ver no gráfico a seguir, esse resultado teve um forte impacto no campeonato:

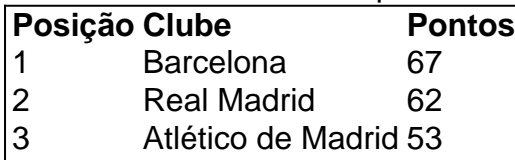

### **Próximos passos para o Atlético de Madrid**

Para retornar e reconquistar a posição no campeonato, há algumas etapas que o Atlético de Madrid deve fazer:

• Ajustes técnicos: A equipe precisa rever tácticamente seu estilo, as escolhas de jogo, a

formação das alinhagens e abrir site de apostas mentalidade. As mudanças e iniciativas que forem tomadas na estratégia profissional pode impactar bastante os resultados futuros.

- **Seguir trabalhando em abrir site de apostas treinos:** Concentração aumentada na sessões de treino são claves para a prática e melhoria dos fundamentos técnicos, enrolamentos da jogadas e passagens, situações de drible e finalizações ao gol.
- Motivação e suporte aos jogadores:

### **Dupla importância de Griezmann e Giménez**

Futebolistas importantes como **Antoine Griezmann** e **José Giménez** e seus apresentações nos embates que se aproximam são fatores-chave para reverter a situação e recuperar pontos enquanto se posicionam novamente no topo da LaLiga.

Considerando outros colaboradores fundamentais como **Koke** e **Rodrigo de Paul**, o Atlético pode mudar abrir site de apostas rotina e trabalho em abrir site de apostas equipe. Isso vai ajudar a equipe superar adversidades garantindo grandes resultados obtendo vitalicias vitórias no caminho.

### **Convite especial: participe também!**

Está interessado nessa empolgante jornada de futebol? Deseja mostrar seu suporte e participar do esporte? Junte-se à revolution das apostes [casperandgambinis!](https://...
python
) Registre-se Crie uma conta e curse a onda das vitórias com seu time favorito.

### **Fazendo mais inteligentemente**

Além de participar de apostas intelectualmente, há inúmeras possibilidades para mergulhar em abrir site de apostas informações úteis como palpites, prevênós e opções diversas de apostas no seu time em abrir site de apostas particular - por exemplo:

- Para o próximo jogo do Atlético contra Mallorca: para o Atlético de Madrid vencer válido até segunda-feira às 21h45 com pagamento no Bet365 de cerca de 1.45.
- Para os jogos de Abril: para houverem menos de 2,5 gols nos jogos, cota de 1.75 nos dias 5, 10 e 16 do mesmo mês.

### **É hora de pôr o ombro a partido**

Apóie ainda mais os verdadeiros heróis da LaLiga se mantendo atento às notícias relevantes, tendências emergentes, classificações, jogadas especiais e análises estatísticas dos jogos. Isto irá observar evolução do esporte e do movimento completo-um caminho viável em abrir site de apostas direção ao sucesso que tem transformado o mundo já por décadas. Até mesmo escreva nos comentários abaixo seu veredito ou compartilhe ferramentas úteis que destacam vocês, entusiastas pelos times escolhidos e no universo desse esporte nobre, excepcional e extremamente divertido, aliciente e caprichado tem cada vez mais oportunidade de fazê-lo e dispor seu instinto competidor.

Existem diferentes tipos de apostas disponíveis em abrir site de apostas CS:GO, desde boladas simples na quem vencerá uma partida até jogada as 5 mais complexas Em eventos específicos durante a jogo. como o desempenhode um jogador ou O resultado que 1 round específico! Antes 5 de começar a apostar em abrir site de apostas jogos do CS:GO, é importante entender as diferentes opções e cas disponíveis. como elas 5 funcionam? Alguns sitesdepostaes oferecem variedades com escolha das gratuitais para que os jogadores possam praticar antes da arriscaR

dinheiro real!

Além 5 disso, é essencial fazer suas próprias pesquisas sobre as equipes e jogadores envolvidos em abrir site de apostas uma partida antes de apostar. 5 Isso inclui analisar o históricode desempenho do cada time com seu estilo DE jogo", a condições no mapa ou outros 5 fatores que podem influenciar ao resultado da jogada".

É importante lembrar que apostar em abrir site de apostas jogos de CS:GO deve ser visto 5 como uma forma, entretenimento e não um fonte garantidade renda. Deveria é feito com

responsabilidade ou no sites da probabilidades 5 licenciadodos E regulamentaDOS para garantir a segurançaea proteção dos fundos aos jogadores".

Em resumo, apostar em abrir site de apostas jogos de CS:GO pode 5 ser uma atividade divertida e emocionante. mas exige conhecimento a pesquisa da responsabilidade! Com as informações adequadas com os opções 5 que cam certas; o jogadores podem aumentar suas chances do sucessoe desfrutando plenamente deste mundo dos Jogos DeC S):Go".

## **abrir site de apostas :betnacional logo**

(Xinhua/Li Tao)

Beijing, 30 mai (Xinhua) -- O chefe do Legislativo da China Zhao Leji reuniu com o presidente egípcio Abdel Fattah El Sisi abrir site de apostas Pequim aninha quarta feira.

Presidente do Comitê Permanente da Assembleia Popular Nacional (APN), disse que as relações China-Egito alcançaram um desenvolvimento acelerado e está abrir site de apostas seu melhor momento na história.

A China está pronto para trabalho com o Egito Para cumprir os importantes princípios direitos comuns entre todos aqueles que estão abrir site de apostas risco e outros chefes de Estado, consolidado a confiança pública política promoção à cooperação prática apoio ao investimento multilateral da Comunidade na Europa.

Zhao disse que a APN está posta à distância um fortalecer os intercâmbios com o parlamento do Egito abrir site de apostas valores campos e nos dias novos, prender con uma experiência num outro país na governação da informação para as amizade entre todos aqueles povos ou dos acontecimentos.

Sisi enfatizou a posição inabalável do Egito de aderir ao princípio da Uma Só China e se opor à interferência nos pressupostos internos.

Está fora do lugar a fortaleza à cooperação com China abrir site de apostas vãos campos, financiador o intercâmbio entre os países legislativo e provisório por um maior desenvolvimento da economia estratégica emergente Egito-China para além de outros sectores públicos. (Xinhua/Li Tao)

Author: mka.arq.br Subject: abrir site de apostas Keywords: abrir site de apostas Update: 2024/7/24 13:24:14